## **Luis Miguel – 33 (2003)**

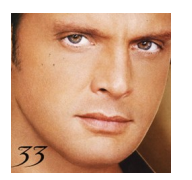

- *1. "Un Te Amo" Armando Manzanero 4:04*
- *2. "Con Tus Besos" Luis Miguel, Salo Loyo, Francisco Loyo 3:12*
- *3. "Devuélveme El Amor" Luis Miguel, Kike Santander 4:06*
- *4. "Te Necesito" Juan Luis Guerra 3:15*
- *5. "Nos Hizo Falta Tiempo" Armando Manzanero 3:44*
- *6. "Eres" Luis Miguel, Edgar Cortázar, Salo Loyo, Francisco Loyo 4:18*
- *7. "Ahora Que Te Vas" Armando Manzanero 4:02*
- *8. "Qué Tristeza" Armando Manzanero 3:42*
- *9. "Y Sigo" Luis Miguel, Kike Santander 3:30*
- *10. "Vuelve" Alejandro Asensi, Edgar Cortázar, Luis Miguel, Francisco Loyo 3:34*
- *11. "Qué Hacer" Edgar Cortázar, Luis Miguel, Ernesto Cortázar 4:28*

On 33, Latin superstar Luis Miguel sticks to his guns, belting out more light pop tunes on this all-Spanish-language outing. "Un Te Amo" starts things off on a breezy yet emotive note, while "Con Tus Besos" revisits energetic, '70s-style horn-laden pop. This slightly funky style is also present on songs such as "Eres," "Y Sigo," and "Vuelve," conjuring up images of a Spanish Solid Gold-like variety show. Of course, no Miguel album would be complete without a few ballads, and he delivers on tracks such as "Nos Hizo Falta Tiempo," "Ahora Que Te Vas," and the album-closing "Que Hacer." ---Rovi

download (mp3 @320 kbs):

yandex 4shared mega mediafire zalivalka cloudmailru oboom uplea

back